## 15.オンライン調査票(HTML 形式)の保存方法について

- (1)オンライン調査票を印刷ページとして出力し、印刷もしくは PDF 形式で保存することができます。 (※オンライン調査票(形式)のサイズが A4 サイズ用を想定していないため、自身で希望するサイズに合わせ て拡大・縮小など調整する必要があります。)
- (2)オンライン調査システムより回答内容をダウンロードして保存することができます。

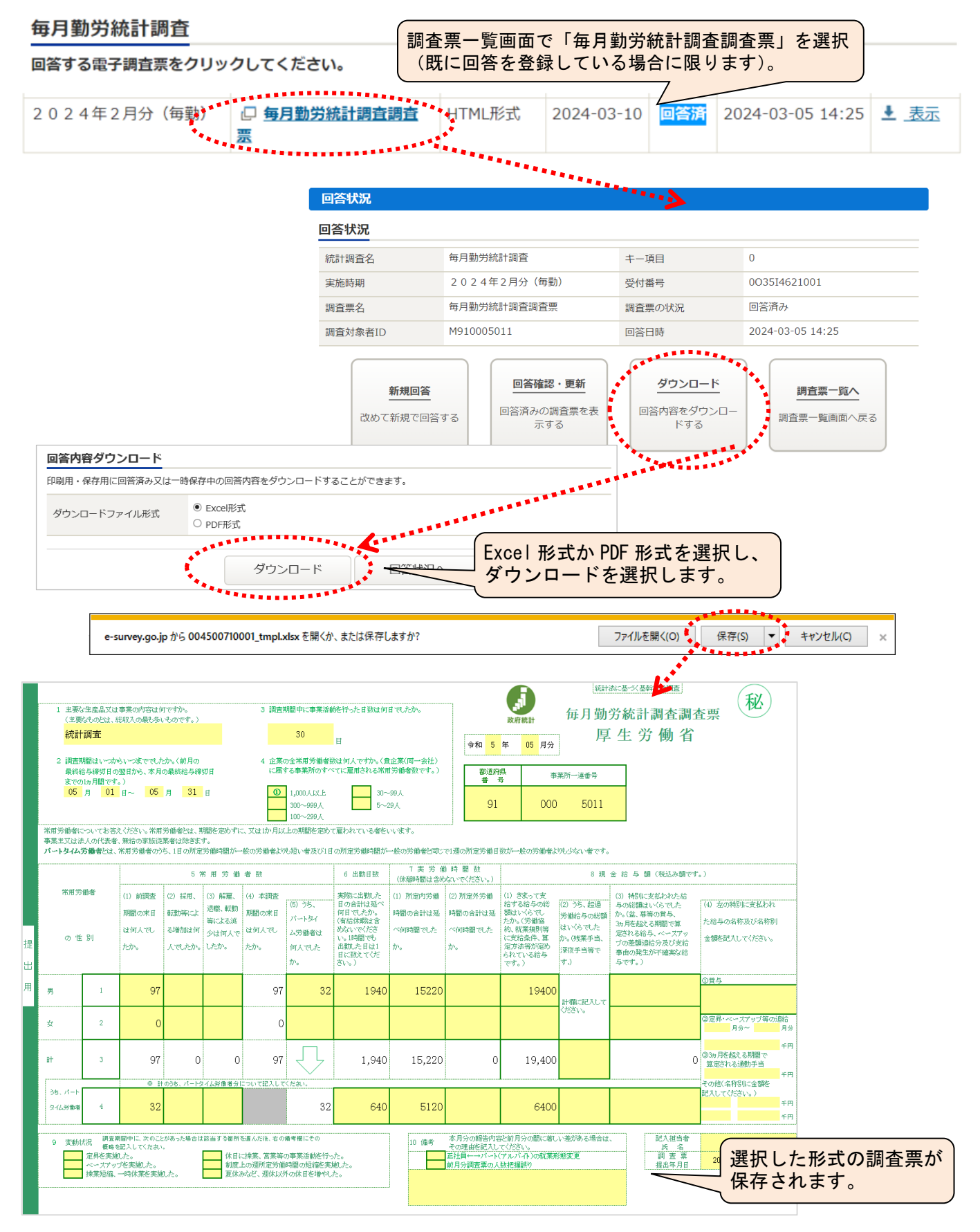

(3)入力支援ツールに取り込み保存ができます。

オンライン調査票で「回答データのみ保存」を選択し、XML ファイルを保存し、保存した XML ファイルを「簡易 版入力支援ツール」で読み込みます。

※入力支援ツールのダウンロード方法(ダウンロード場所…厚生労働省のHPより)ホーム > 統計情報・ 白書 > 各種統計調査結果 > 厚生労働統計一覧 > 毎月勤労統計調査(全国調査・地方調査) > 調査対象事業所の皆さまへ の順でアクセスします。

表示されたページで、「簡易版入力支援ツール」「集計用ファイル付入力支援ツール」をダウンロードできま す。(URL:<https://www.mhlw.go.jp/toukei/list/30-1e.html>)

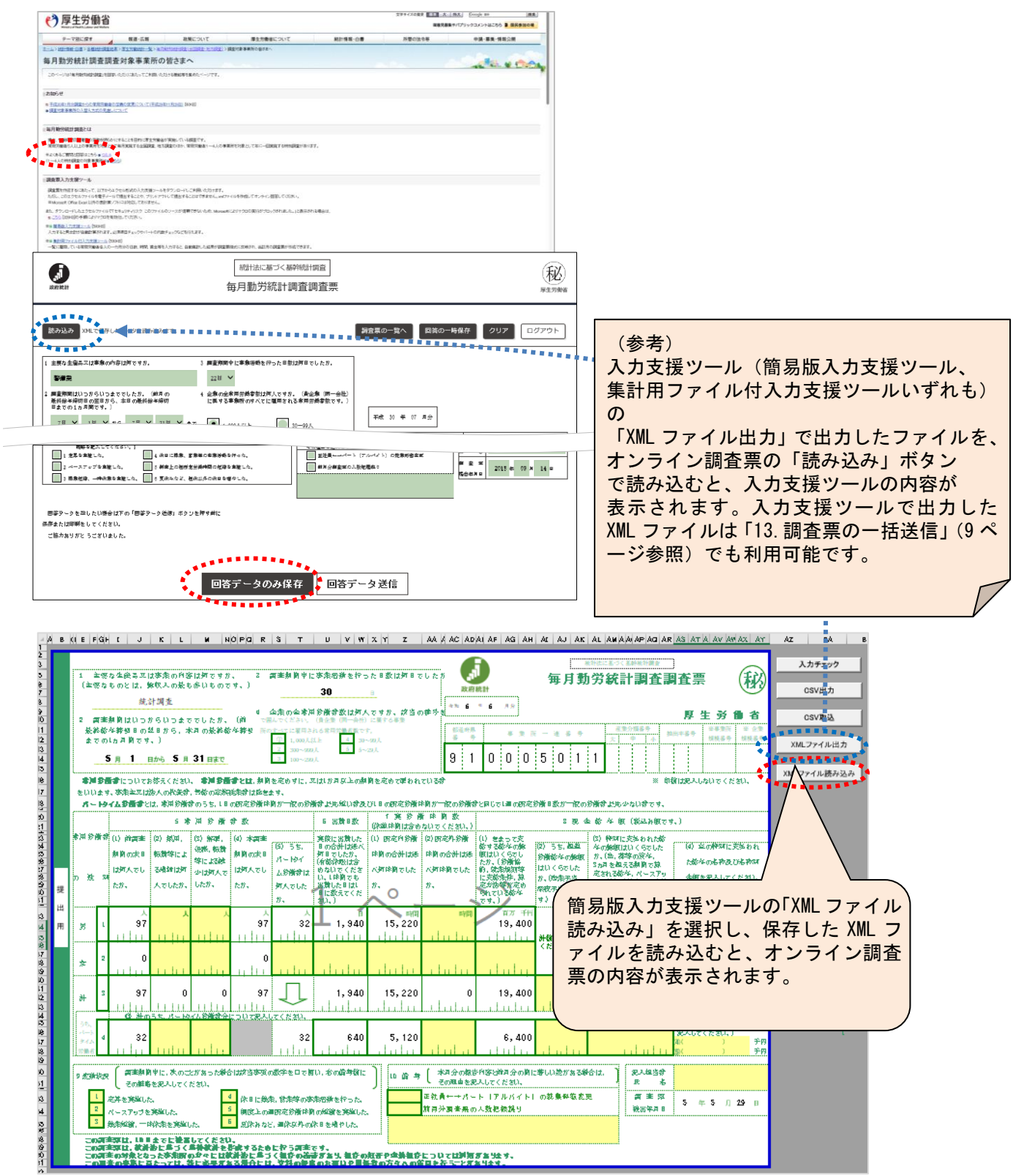